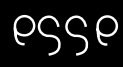

# ESSE Einführung in Security 2023W<br>VO 12: Web Annlication Security VO 12: Web Application Security

Florian Fankhauser, Christian Schanes, Rafael Vrecar

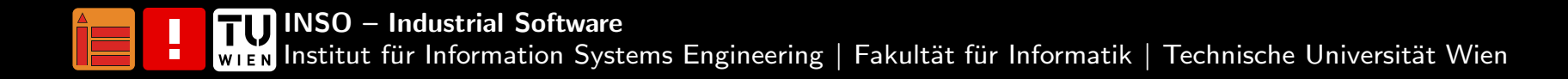

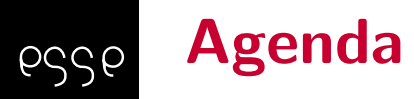

Einführung in Web [Application](#page-2-0) Security<br>
Typische Komponenten einer modernen [Web-Applikation](#page-3-0)

Arten von [Web-Servern](#page-5-0)

Hyper Text Transfer Protocol ([HTTP\)](#page-6-0)

[Aufbau](#page-7-0)

Session [Management](#page-10-0)

[Authentifizierung](#page-11-0)

Beispiele für [Sicherheitsl](#page-20-0)ücken

Google [Hacking](#page-41-0)

Ausblick: Browser [Security](#page-42-0)

[Literatur](#page-44-0)

#### <span id="page-2-0"></span>Einführung in Web Application Security pssp

- ■ Vor vielen Jahren waren Websites noch einfach – nahezu keine Interaktion, keine Formulare, statische Seiten
- ■ Heute: Steigende Anzahl von neu entwickelten, komplexen Web-Applikationen, Single Page Websites, viel Interaktion
- ■ Mailclients (z.B. Roundcube, Horde), Studierendenverwaltungssysteme (z.B. TISS), Cloud-basierte Speicherdienste (z.B. Dropbox, SkyDrive), Social Media. . .
- ■Großer Funktionsumfang/Hohe Komplexität bei Web-Applikationen, z.B. durch JavaScript, HTML5
- ■ Web-Technologie nicht nur im Web – auch z.B. bei Apps, auf SIP-Telefonen etc.
- ■Hohe Anzahl an unterschiedlichen, unkontrollierbaren Clients

# $\mathsf{E}\mathsf{infilhrung}$  in Security 2023 $\mathsf{W} \mid \mathsf{Web}\; \mathsf{Application}\; \mathsf{Security}$

 $\left[\prod_{\mathsf{W}}\prod_{\mathsf{E}}\mathsf{W}\right]$ 

#### <span id="page-3-0"></span>Typische Komponenten einer modernen Web-Applikationpssp

- ■Webserver
- ■ Uniform Resource Locator (URL) inkl. Protokoll, evtl. Username/Passwort, Server-Adresse, Server-Port, Pfad, Query String, incl. Encoding
- ■Hyper Text Transfer Protocol (HTTP)
- ■ Hyper Text Markup Language (HTML) in unterschiedlichen Versionen mit unterschiedlichem Funktionsumfang
- ■Cascading Style Sheets (CSS)
- ■Client-Side-Scripting (z.B. JavaScript)

(Vergleiche siehe auch Zalewski, The Tangled Web)

#### Weitere Komponenten einer modernen Web-Applikationpssp

- ■ Nicht-HTML-Daten, z.B. Bilder, Videos, Extensible Markup Language (XML)
- ■ Unterschiedliche Browser (z.B. Seamonkey, Firefox, Chromium, Safari, Edge) auf unterschiedlichen Plattformen (PC, Tablet, Smartphone, ... )
- ■Plugins/Addons

(Vergleiche Zalewski, The Tangled Web)

 $\left[\prod_{\mathsf{W}}\prod_{\mathsf{E}}\mathsf{W}\right]$  $\mathsf{E}\mathsf{infilhrung}$  in Security 2023 $\mathsf{W} \mid \mathsf{Web}\; \mathsf{Application}\; \mathsf{Security}$ 

## Arten von Web-Servern

<span id="page-5-0"></span>pssp

- ■ Statische Web-Server: Anzeige statischer Inhalte (ursprüngliche Idee des WWW)
- ■ Dynamische Web-Server:
	- ■Statische und dynamische Inhalte
	- ■Oftmals Anbindung an möglicherweise mehrere Datenbanken oder File-Server
	- ■Verschiedene Web-Applikationen können auf einem Server in Betrieb sein
- ■ Reverse-Proxy: serviciert oft mehrere Web-Server, befindet sich zwischen Client und Web-Server
- ■Beispiele für Web-Server: Apache HTTP Server, Apache Tomcat, Microsoft IIS, lighttpd, nginx

## $\left[\prod_{\mathsf{W}}\prod_{\mathsf{E}}\mathsf{W}\right]$  $\mathsf{E}\mathsf{infilhrung}$  in Security 2023 $\mathsf{W} \mid \mathsf{Web}\; \mathsf{Application}\; \mathsf{Security}$

#### <span id="page-6-0"></span>Beispiel eines HTTP-GET-Requests pssp

GET /  $HTTP/1.1$ Host: security.inso.tuwien.ac.at User  $-A$ gent : Mozilla / 5.0 (X11; Linux i 686; rv : 28.0) \ Gecko / 20100101 Sea Monkey / 2.25 Accept:  $text/html$ , application/xhtml+xml, \ a p p li c a t i o n  $/\times$ ml; q = 0.9, \* $/\times$ ; q = 0.8 Accept−Language : en−us , en ; <sup>q</sup> =0.7 , de ; q=0.3 Accept–Encoding: gzip, deflate  $DNT: 1$ 

Connection: keep-alive

#### <span id="page-7-0"></span>Beispiel einer HTTP-Responsepssp

 $HTTP/1.1$  200 OK Date: Thu, 03 Apr 2014 16:30:17 GMT Server: Apache Last-Modified: Thu, 03 Apr 2014 06:19:05 GMT  $ETag:$  " f  $-13df -4f61d60c74840"$ Accept-Ranges: bytes Content – Encoding: gzip Content-Length: 2033 Keep $-A$ live: timeout=5, max=100 Connection: Keep-Alive Content-Type: text/html

#### HTTP-Request-Methoden GET, POST, PUT, DELETEessel

- ■GET: Parameter werden in der URL mitgegeben
- ■POST: Parameterübergabe mittels HTTP-Payload
- ■PUT: ermöglicht Datenupload am Server
- ■DELETE: Löschen von Server-Ressourcen

(Vergleiche <https://tools.ietf.org/html/rfc2616>)

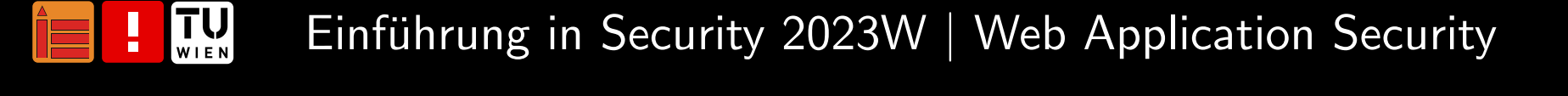

#### HTTP-Request-Methoden OPTIONS, HEAD, TRACEpssp

- ■ OPTIONS: Abfragen der HTTP-Methoden, die der Server unterstützt
- ■HEAD: Retourniert nur HTTP-Header
- ■TRACE: Alle Anderungen (z.B. durch Reverse-Proxy) am HTTP-Request nachvollziehbar
- ■Best Practise: Sämtliche nicht verwendete HTTP-Methoden abschalten, vor allem OPTIONS, TRACE, PUT, DELETE

(Vergleiche <https://tools.ietf.org/html/rfc2616>)

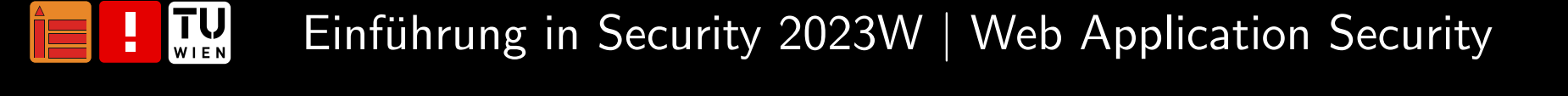

#### <span id="page-10-0"></span>HTTP-Session-Managementessel

HTTP ist stateless  $\rightarrow$  Session-Management erfolgt z.B. über Cookies, Hidden-Form-Fields, URL-Parameter, HTTP Header Tokens

- ■Client-seitige Sessions vs. Server-seitige Sessions
- ■ HTTP-Header: Cookie oder Authorization-Header (z.B. non-persistent Cookies, JSON Web Tokens)
- ■ URL-Parameter: in der URL angegeben mit "parameter=wert", mehrere Parameter mit & separiert
- ■ Hidden-Form-Fields: nicht sichtbar im HTML-Code, durch Source-Code-Analyse auffindbar (<input type="hidden" name="Name" value="Wert">)
- ■Angreifer: innen können Session-IDs möglicherweise ausspionieren und manipulieren (z.B. Session-Analyse)

## **TU**  $\mathsf{E}\mathsf{infilhrung}$  in Security 2023 $\mathsf{W} \mid \mathsf{Web}\; \mathsf{Application}\; \mathsf{Security}$

#### <span id="page-11-0"></span>HTTP-Authentifizierung – Basic essel

- ■Authentifizierung erfolgt über Benutzer: innenname und Passwort, separiert mittels ":"
- ■Verwendung von Base64-Encoding
- ■ Beispiel:
	- ■Server: WWW-Authenticate: Basic realm="ESSE"
	- ■Client: Authorization: Basic c2VjdXJlLXVzZXI6ZXNzZQ==
	- ■ \$ echo "c2VjdXJlLXVzZXI6ZXNzZQ=="|base64 -d secure-user:esse
- ■Credentials werden (so gut wie) im Klartext übertragen!

(Vergleiche <https://tools.ietf.org/html/rfc2617>)

 $\left[\prod_{\mathsf{W}}\prod_{\mathsf{E}}\mathsf{W}\right]$  $\mathsf{E}\mathsf{infilhrung}$  in Security 2023 $\mathsf{W} \mid \mathsf{Web}\; \mathsf{Application}\; \mathsf{Security}$ 

#### HTTP-Authentifizierung – Digest: Beispiel essel

- ■Authentifizierung erfolgt über Digesting der Credentials mittels MD5
- ■Server

WWW-Authenticate: Digest realm="ESSE", nonce="tNO/HCj2BAA=8fd115d3a77df5be9b6008c1cbc1a9f22855559b",algorithm=MD5, domain="/rest/", qop="auth"

■**Client** 

 $\left[\prod_{W|E|N}\right]$ 

Authorization: Digest username="secure-user",

```
realm="ESSE",
```
nonce="tNO/HCj2BAA=8fd115d3a77df5be9b6008c1cbc1a9f22855559b",

```
uri="/rest/", algorithm=MD5,
```

```
response="eb88d1862f75c82ebe60304d5a3780c5", qop=auth,
```

```
nc=00000001,cnonce="0dbe5538b34a56b1"
```
(Vergleiche <https://tools.ietf.org/html/rfc2617>)

 $\mathsf{E}\mathsf{infilhrung}$  in Security 2023 $\mathsf{W} \mid \mathsf{Web}\; \mathsf{Application}\; \mathsf{Security}$ 

#### HTTP-Authentifizierung – Digest: Berechnungessel

- ■ HA1 <sup>=</sup> echo -n "secure-user:ESSE:esse"|md5sum
	- $\rightarrow$  b1e68fa8b6a0ab3d4833ab0a3c54e02f
- ■ HA2 <sup>=</sup> echo -n "GET:/rest/"|md5sum
	- $\rightarrow$  f7c603b6955bd38ef4a3283e89c57f7d
- ■ $Response = echo -n$ "HA1:nonce:nonceCount:clientNonce:qop:HA2"|md5sum
- ■ $Response = echo -n$

"b1e68fa8b6a0ab3d4833ab0a3c54e02f:tNO/HCj2BAA=8fd115d3a77

df5be9b6008c1cbc1a9f22855559b:00000001:0dbe5538b34a56b1:auth:

f7c603b6955bd38ef4a3283e89c57f7d"|md5sum

 $\rightarrow$  eb88d1862f75c82ebe60304d5a3780c5

(Vergleiche <https://tools.ietf.org/html/rfc2617>)

 $\left[\prod_{\mathsf{W}}\prod_{\mathsf{E}}\mathsf{W}\right]$  $\mathsf{E}\mathsf{infilhrung}$  in Security 2023 $\mathsf{W} \mid \mathsf{Web}\; \mathsf{Application}\; \mathsf{Security}$ 

#### **Beispiele für Cookies** pssp

domain / readable by all machines in <sup>a</sup> <sup>g</sup>iven domain / path / secure / expiration / name / value www.tuwien.ac.at FALSE / FALSE <sup>0</sup> fe\_typo\_user d23c126a081555a51fc9a13e076b93fc iu.zid.tuwien.ac.at FALSE / TRUE <sup>0</sup> apps  $-76$ iu.zid.tuwien.ac.at FALSE / TRUE <sup>1428101315</sup> zidToken af5e513d98e5fe3b54393d72bbfafe58ad5a2672.394c305.3366761 tiss.tuwien.ac.at FALSE / FALSE <sup>0</sup> TISS\_AUTH e8c9c83ecbad4238b3a4cff00a8e3dbd4dbeef3c9510951b390b62ea4bbf368 tiss.tuwien.ac.at FALSE / FALSE <sup>1427406716</sup> \_tiss\_session 51c639f6685f053f78df77b9f4e14c40 \$ curl -s -I 'https://tiss.tuwien.ac.at/' <sup>|</sup> grep -i cook

Set-Cookie: TISS\_LANG=de; path=/; expires=Sat, 26-Mar-2016 20:58:33 GMT Set-Cookie: \_tiss\_session=f63a533dc1db1e1c178156d779e58346; path=/; expires=Thu, 26-Mar-2015 22:28:33 GMT; HttpOnly

## $\left[\prod_{W|EM}\right]$  $\mathsf{E}\mathsf{infilhrung}$  in Security 2023 $\mathsf{W} \mid \mathsf{Web}\; \mathsf{Application}\; \mathsf{Security}$

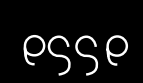

## JWT: JSON Web Token

- ■ Spezifiziert in RFCs
	- ■RFC 7519: JSON Web Token (JWT)
	- ■RFC 7515: JSON Web Signature (JWS)
- ■ Aufbau
	- ■Header
	- ■Payload
	- ■Signatur
- ■Vordefinierte und eigene Claim Namen bei Payload
- ■■ Verwendung in Cookies oder als Authorization-Header bei HTTP mit eigenen Vor- und Nachteilen

#### Beispiel für ein JWT: JSON Web Token esse

- ■ $\blacksquare$  Header: {"typ":"JWT", "alg":"HS256"}  $\rightarrow$  JSON Web Token, Hash-based Message Authentication Code (HMAC) SHA-256
- ■ Payload/JWT Claims: {"iss":"joe", "exp":1551984189, "http://example.invalid/is\_root":true}
- ■Signatur: HMACSHA256(BASE64URL(UTF8(Header)) + '.' + BASE64URL(UTF8(Payload)), secret-key)
- ■ eyJ0eXAiOiJKV1QiLA0KICJhbGciOiJIUzI1NiJ9.eyJpc3Mi OiJqb2UiLA0KICJleHAiOjEzMDA4MTkzODAsDQogImh0dHA6Ly9leGFtcGxlLmNvbS9pc19yb290Ijp0cnVlfQ.dBjftJeZ4CVP-mB92K27uhbUJU1p1r\_wW1gFWFOEjXk

(Vergleiche RFC 7519, RFC 7515)

 $\left[\prod_{\mathsf{W}}\prod_{\mathsf{E}}\mathsf{W}\right]$  $\mathsf{E}\mathsf{infilhrung}$  in Security 2023 $\mathsf{W} \mid \mathsf{Web}\; \mathsf{Application}\; \mathsf{Security}$ 

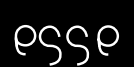

## OWASP Top <sup>10</sup> <sup>2013</sup>

- ■A1: Injection
- ■A2: Broken Authentication and Session Management
- ■A3: Cross Site Scripting (XSS)
- ■A4: Insecure Direct Object References
- ■A5: Security Misconfiguration
- ■A6: Sensitive Data Exposure
- ■A7: Missing Function Level Access Control
- ■A8: Cross Site Request Forgery (CSRF)
- ■A9: Using Components With Known Vulnerabilities
- ■A10: Unvalidated Redirects and Forwards

(Vergleiche [https://owasp.org/www-pdf-archive/OWASP\\_Top\\_10\\_-\\_2013.](https://owasp.org/www-pdf-archive/OWASP_Top_10_-_2013.pdf)

p[df](https://owasp.org/www-pdf-archive/OWASP_Top_10_-_2013.pdf))

## $\left[\prod_{\mathsf{W}}\prod_{\mathsf{E}}\mathsf{W}\right]$  $\mathsf{E}\mathsf{infilhrung}$  in Security 2023 $\mathsf{W} \mid \mathsf{Web}\; \mathsf{Application}\; \mathsf{Security}$

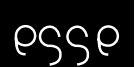

## OWASP Top <sup>10</sup> <sup>2017</sup>

- ■A1: Injection
- ■A2: Broken Authentication
- ■A3: Sensitive Data Exposure
- ■A4: XML External Entities
- ■A5: Broken Access Control
- ■A6: Security Misconfiguration
- ■A7: Cross Site Scripting (XSS)
- ■A8: Insecure Deserialization
- ■A9: Using Components With Known Vulnerabilities
- ■A10: Insufficient Logging & Monitoring

(Vergleiche <https://owasp.org/www-project-top-ten/2017/>)

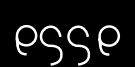

## OWASP Top <sup>10</sup> <sup>2021</sup>

- ■A01 Broken Access Control
- ■A02 Cryptographic Failures
- ■A03 Injection
- ■A04 Insecure Design
- ■A05 Security Misconfiguration
- ■A06 Vulnerable and Outdated Components
- ■A07 Identification and Authentication Failures
- ■A08 Software and Data Integrity Failures
- ■A09 Security Logging and Monitoring Failures
- ■A10 Server Side Request Forgery (SSRF)

(Vergleiche <https://owasp.org/Top10/>)

### <span id="page-20-0"></span>Beispiele für Sicherheitslücken esse

- ■■ Aus den OWASP Top 10-Sicherheitslücken werden nun ausgewählte Sicherheitslücken vorgestellt
- ■■ Auch "alte" Sicherheitslücken müssen nicht unbedingt geschlossen sein nach Jahren (z.B. [CVE-2011-2461\)](http://heise.de/-2583746)
- ■ Meistens <sup>g</sup>ibt es weitere Gefahren/Maßnahmen als die, die heute vorgestellt werden
- ■Weitere Sicherheitslücken und auch fortgeschrittenere Formen für vorgestellte Sicherheitslücken vorhanden
- $\blacksquare \rightarrow$  weitere LVAs der ESSE besuchen :)

■

#### Injection-Angriffe – Beschreibung und Gefahrenpssp

- ■ Vorgehen: Kommandos werden an einen Interpreter geschickt und in einer Art und Weise ausgeführt wie es nicht vorgesehen ist
- ■ SQL-Injection, Command-Injection, Template-Injection, XML-Injection, XPath-Injection etc.
- ■ Gefahren, z.B.:
	- ■Datenbankeinträge können manipuliert, ausgelesen oder gelöscht werden
	- ■Unautorisierte Zugriffe auf das Betriebsystem sind möglich
	- ■■ Verursachung von Software-Abstürzen, DOS
	- ■Port-Scanning

#### Injection-Angriffe – Beispiele für Maßnahmen pssp

- ■ Alle Eingaben validieren!
	- ■Denylists (Blacklists)
	- ■(besser) Allowlists (Whitelists)
- ■Verwendung von Prepared-Statements
- ■Vermeidung von Benutzer:inneneingaben in Templates
- ■Minimale Zugriffsrechte pro Benutzer:in

#### XML-Injectionessel

<?xml version="1.0" encoding="utf-8"?> <!DOCTYPE accounts SYSTEM "accounts.dtd"> <accounts> $\langle$ account $\rangle$ <username>e123456</username><pwd>hash(deem\*ohG1oor)</pwd><perms>r</perms></account></accounts>

 $\left[\prod_{W|EM}\right]$  $\mathsf{E}\mathsf{infilhrung}$  in Security 2023 $\mathsf{W} \mid \mathsf{Web}\; \mathsf{Application}\; \mathsf{Security}$ 

#### Durchgeführte XML-Injection essel

```
<?xml version="1.0" encoding="utf-8"?>
```

```
<!DOCTYPE accounts SYSTEM "accounts.dtd">
```
<accounts>

```
<account>
```

```
<username>e123456</username><pwd>hash(deem*ohG1oor)</pwd><perms>rw</perms></account><account><username>e654321
   </username><pwd>deem*ohG1oor</pwd><perms>r</perms></account>
```
</accounts>

```
XPath-Injectionpssp
```
- ■XPath dient zum Zugriff auf ein XML-Dokument
- ■XPath-Injection ist ähnlich der SQL-Injection

```
authenticated = \frac{1}{2} //account [username/text()='" +
    $username +
    "' AND pwd/text()='" + hash($pwd) + "']"
Username: attack' OR 1=1 OR '1'='1
Passwort: successful
authenticated = \sqrt{2} / account [username/text()='attack' OR 1=1
```

```
OR'1'='1' AND pwd/text()='hash(successful)']"
```
 $\left[\prod_{\mathsf{W}}\prod_{\mathsf{E}}\mathsf{W}\right]$  $\mathsf{E}\mathsf{infilhrung}$  in Security 2023 $\mathsf{W} \mid \mathsf{Web}\; \mathsf{Application}\; \mathsf{Security}$ 

# Cryptographic Failures

- ■ Durch Fehler im Bereich von Kryptographie oder unzureichende Kryptographie führen oft zur Preisgabe von Informationen
- ■Gefahr: Angreifer:in hat Zugriff auf sensible Daten
- ■Maßnahmen:

pssp

- ■ Bewerten von Informationsobjekten(Risiko-/Bedrohungsanalyse)
- ■Verhinderung der Speicherung nicht erforderlicher Daten
- ■■ Verschlüsselung mit sicheren Algorithmen
- ■Verwendung komplexer Schlussel (z.B. <sup>2048</sup> Bit) bzw. Salt ¨
- ■■ Verschlüsselte Daten und Schlüssel separat speichern
- ■■ Schlüssel schützen

#### Insufficient Transport Layer Protectionpssp

- ■Siehe auch Vorlesungseinheit Netzwerksicherheit
- ■Unverschlüsselte Übertragung von (sensiblen) Inhalten
- ■Moderne Browser zeigen unverschlüsselte Websites als unsicher an
- ■ Gefahr: Angreifer:in kann vertrauliche Informationen mitlesen oder verändern (z.B. Kreditkartennummern, Passwörter)
- ■ Maßnahmen:
	- ■Verwendung von Transport Layer Security (TLS)
	- ■■ Verschlüsseln und Signieren der Daten vor der Übertragung
	- ■Setzen des Secure-Flags bei Cookies
	- ■HTTP Strict Transport Security (HSTS)

# Uberlegen Sie, warumÜberlegen Sie, waru abgelaufene Zertifikateein Sicherheitsproblem darstellen (können)?

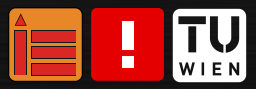

Einführung in Security 2023W | Web Application Security  $_{29/48}$ 

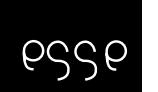

# Identification and Authentication Failures/BrokenAuthentication and Session Management

- ■ Zur Erinnerung: HTTP ist ein stateless Protokoll, das Session-Informationen verwendet, um Statusinformationen zuspeichern
- ■ Gefahr:
	- ■Session-Hijacking (z.B. Firesheep)
	- ■ Benutzer:innen-Accounts ubernehmen inkl. Funktionen wie z.B. ¨Passwort ändern, Sicherheitsfrage, Passwort vergessen, etc.
	- ■Unsichere Session-Verwaltung (z.B. unzureichend zufällige Session IDs)

#### Identification and Authentication Failures – Maßnahmenpssp

- ■ Verwendung von TLS und Sicherstellung, dass die Session-ID durch TLS geschützt ist
- ■Gute, zufällige Session-IDs
- ■Sicherstellen, dass ein Logout wirklich die Session terminiert
- ■Logout prinzipiell mittels Logout-Button durchführen, nicht nur Browser schließen
- ■Logout nach passender, definierter inaktiver Zeit von Benutzer:innen

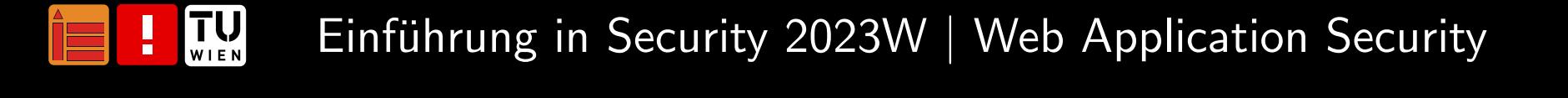

# Wo sind Ihnen schon einmal Identification andAuthentication Failures begegnet?

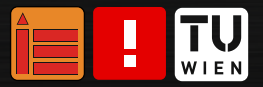

Einführung in Security 2023W | Web Application Security  $_{32/48}$ 

#### Failure to Restrict URL Access (Broken Access Control) esse

- ■ Typische Fehler:
	- ■Es werden nur bestimmte Links und Menü-Punkte angezeigt, die anderen werden versteckt (Security by Obscurity)
	- ■Presentation Layer Access Control: Keine Prüfung am Server
- ■Gefahr:

■

- ■Angreifer: in ruft Funktionen auf, für die nicht berechtigt
- ■www.insecure-site.invalid/[user|admin]/getAccntData
- ■ Maßnahmen:
	- ■Für jede URL sicherstellen, dass Benutzer: innenzugriff erlaubt
	- ■Auf bestimmten Seiten Zugriff verbieten (z.B. Config-Dir)
	- ■Rollenbasiertes Zugriffsmodell
- $\blacksquare \rightarrow$  Missing Function Level Access Control

#### Insecure Direct Object References (Broken Access Control) pssp

- ■Ahnlich zu *Failure to Restrict URL Access*
- ■ Typische Fehler:
	- ■Es wird direkt über eine vorhersehbare ID auf Objekte zugegriffen
	- ■ Es werden nur bestimmte Objekte angezeigt, die anderenwerden versteckt
	- ■Kontrolle nur am Presentation-Layer: Keine Uberprüfung auf Server-Seite
- ■ Gefahr:
	- ■■ Angreifer:in wird ähnliche Nummern ausprobieren:
	- ■www.insecure-server.invalid?account=100
	- ■www.insecure-server.invalid?account=102

## $\left[\prod_{W|E|N}\right]$  $\mathsf{E}\mathsf{infilhrung}$  in Security 2023 $\mathsf{W} \mid \mathsf{Web}\; \mathsf{Application}\; \mathsf{Security}$

#### Insecure Direct Object References: Maßnahmenpssp

- ■Keine direkte Referenz auf Objekte
- ■Verwendung von zufälligen, temporären Mapping-Values, z.B.
	- ■■ Statt ?account $=100 \rightarrow$  ?account $=8$ w $9$ e $9$ fgi
	- ■■ Statt ?file $=$ accounting.xls  $\rightarrow$  ?file $=$ 119347
- ■Uberprüfung der Objekt-Referenzen auf: Formatierung, ob Benutzer:in die Berechtigung hat zuzugreifen, etc.

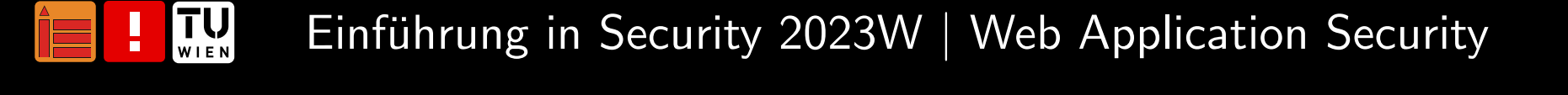

#### Unvalidated Redirects and Forwards esse

- ■Häufig erfolgen Weiterleitungen von Wep-Applikationen zu anderen Webseiten, Zieladresse wird oft unter Verwendung vonBenutzer:inneneingaben bestimmt
- ■ Gefahr:
	- ■ Angreifer:in kann dadurch das Opfer auf Malware- oder Phishing-Seiten weiterleiten
	- ■http://example.invalid/redirect.php?url=http://evil.invalid
	- ■Umgehung von Autorisierungsmechanismen
- ■ Maßnahmen:
	- ■Möglichst keine URLs bestehend aus Benutzer:innen-Parametern für Redirects verwenden
	- ■Eingabevalidierung

# Wo sind Ihnen schon einmal Unvalidated Redirects and Forwards begegnet?

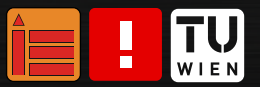

Einführung in Security 2023W | Web Application Security  $\frac{37}{48}$ 

## Security Misconfiguration

- ■Sicherheit von Web-Applikationen hängt auch von darunterliegenden Software-Schichten ab, z.B. aktuelle Patches, Services, Ports, etc.
- ■Gefahr:

pssp

- ■■ Ausnützen von Sicherheitslücken, da keine Patches installiert
- ■Default-Accounts aktiv, Standard-Passwörter
- ■Auslesen und Verändern von Daten, DoS
- ■Fehlende Härtungen
- ■Kein Senden von Security-Headern
- ■ Maßnahmen:
	- ■Hardening-Prozess definieren
	- ■Regelmäßiges Scanning und Auditing der Konfiguration(en)
	- ■Sicheres Softwaredesign

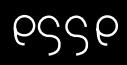

# Wo sind Ihnen schon einmal Security Misconfigurations begegnet?

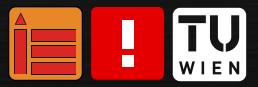

Einführung in Security 2023W | Web Application Security  $\frac{39}{48}$ 

#### Vulnerable and Outdated Components pssp

- ■Immer wieder Sicherheitslücken in unterschiedlichster Software – offensichtlich auch Software-Komponenten, die im Web verwendet werden
- ■ Gefahr:
	- ■■ Eekannte Sicherheitslücken können auf Grund oft freier Verfügbarkeit (unbemerkt) ausgenutzt werden – für unterschiedlichste Angriffe
- ■ Maßnahmen:
	- ■Security im gesamten Lebenszyklus berücksichtigen – Analyse,  $\sf Design,$  Implementierung, Test, Betrieb  $\to$  zeitnahe Installation von Patches

# Local File Inclusion (LFI)

- ■File Inclusion (FI) ermöglicht es Angreifer: innen, Datei einzubinden
- ■ nutzen idR. in Zielanwendung implementierten Mechanismus zur "dynamischen Dateieinbindung"
- ■Local FI (LFI): Einbindung von bereits auf Server vorhandener Datei
- ■einmal mehr: mangelhafte Input-Validierung!
- ■Gefahr:

pssp

- ■Inhalt der Datei anzeigen, aber auch
- ■Codeausführung auf Webserver oder auch Client-Seite (z.B. JS)
- ■Denial of Service (DoS)
- ■Offenlegung sensibler Informationen

(Vergleiche [https://owasp.org/www-project-web-security-testing-guide/v42/](https://owasp.org/www-project-web-security-testing-guide/v42/4-Web_Application_Security_Testing/07-Input_Validation_Testing/11.1-Testing_for_Local_File_Inclusion)

[4-Web\\_Application\\_Security\\_Testing/07-Input\\_Validation\\_Testing/11.1-Testing\\_for\\_Local\\_File\\_Inclusion](https://owasp.org/www-project-web-security-testing-guide/v42/4-Web_Application_Security_Testing/07-Input_Validation_Testing/11.1-Testing_for_Local_File_Inclusion))

## **TU**  $\mathsf{E}\mathsf{infilhrung}$  in Security 2023 $\mathsf{W} \mid \mathsf{Web}\; \mathsf{Application}\; \mathsf{Security}$

#### <span id="page-41-0"></span>Google Hackingpggp

- ■Uber Google können Webseiten mit Schwachstellen ermittelt werden
- ■ Websites mit potenziellen MySQL SQL Injection inurl:"php?id" "You have an error in your SQL syntax"
- ■ Oracle-Applikationen ermitteln intitle:iSQL intitle:Release inurl:isqlplus
- ■ Fehlerhafte Konfigurationen filetype:inc intext:mysql\_connect
- ■Web Cams intitle:axis intitle:"video server"
- ■ Jenkins mit offener Admin-Schnittstelle intitle:"Dashboard [Jenkins]" intext:"Manage Jenkins"
- ■ Weitere Suchbegriffe siehe auch [https://www.exploit-db.com/](https://www.exploit-db.com/google-hacking-database/) goog[le-hacking-database/](https://www.exploit-db.com/google-hacking-database/)

## $\left[\prod_{\mathsf{W}}\prod_{\mathsf{E}}\mathsf{W}\right]$  $\mathsf{E}\mathsf{infilhrung}$  in Security 2023 $\mathsf{W} \mid \mathsf{Web}\; \mathsf{Application}\; \mathsf{Security}$

## Ausblick: Browser Security

- ■Immer mehr Funktionalität, z.B. VoIP, Video,...
- ■Sicherheitslücken durch Software (Patches, Plugins, ...)
- ■ Unterschiedliche Browser reagieren unterschiedlich auf <sup>g</sup>leiche Anfragen
- ■Beispiele für Sicherheitsmechanismen von Browsern
	- ■Same-Origin
	- ■Security Policies für Cookies
	- ■Blocken von Ports (z.B. Port 110)
	- ■XSS-Schutz
- ■Sandboxen

<span id="page-42-0"></span>pssp

■Zugriff auf lokale Files

# Beispiele für Tools und Programmiersprachen für Sicherheitstests

- ■ Python ■**Metasploit** ■ curl ■ Web Developer ■ Burp ■ sqlmap ■ Nikto ■**DirBuster**
- ■Tamper Data

pssp

Diese Tools können Ihnen auch im Rahmen von *Lab1* von Nutzen sein.

 $\mathcal{T}$ ipp: Ein paar weitere wichtige Schlagwörter, die Sie brauchen könnten: Insecure Direct Object Reference (IDOR), Remote Code Execution (RCE)

Uberlegen Sie: Zu welchen heute vorgestellten/gelisteten Sicherheitslücken passen die erwähnten Schlagwörter?

## $\left[\prod_{W|EM}\right]$  $\mathsf{E}\mathsf{infilhrung}$  in Security 2023 $\mathsf{W} \mid \mathsf{Web}\; \mathsf{Application}\; \mathsf{Security}$

#### <span id="page-44-0"></span>Literaturhinweise/Links – 1/2pssp

■<https://www.owasp.org/>

 $\left[\prod_{\mathsf{W}}\prod_{\mathsf{E}}\mathsf{W}\right]$ 

- ■OWASP Top <sup>10</sup> Project
- ■OWASP Testing Guide
- ■OWASP Web Goat Project
- ■Martin Burkhart. Gut behütet: OWASP API Security Top 10, 2020. <https://heise.de/-4660904>
- ■ Michal Zalewski. The Tangled Web: <sup>A</sup> Guide to Securing Modern Web Applications. No Starch Press, San Francisco, CA, USA, 1. Auflage, 2011. ISBN 1593273886, <sup>9781593273880</sup>
- ■ Roy T. Fielding, James Gettys, Jeffrey C. Mogul, Henrik Frystyk Nielsen, Larry Masinter, Paul J. Leach, und Tim Berners-Lee. Hypertext Transfer Protocol – HTTP/1.1, 1999. [https://www.](https://www.ietf.org/rfc/rfc2616.txt)[ietf.org/rfc/rfc2616.txt](https://www.ietf.org/rfc/rfc2616.txt)

 $\mathsf{E}\mathsf{infilhrung}$  in Security 2023 $\mathsf{W} \mid \mathsf{Web}\; \mathsf{Application}\; \mathsf{Security}$ 

#### Literaturhinweise/Links – 2/2pssp

- ■ John Franks, Phillip M. Hallam-Baker, Jeffery Hostetler, Scott D. Lawrence, Paul J. Leach, Ari Luotonen, und Lawrence C. Stewart. HTTP Authentication: Basic and Digest Access Authentication, 1999. <https://www.ietf.org/rfc/rfc2617.txt>
- ■ Michael B. Jones, John Bradley, und Nat Sakimura. JSON Web Token (JWT), 2015b. [https://tools.ietf.org/rfc/rfc7519.](https://tools.ietf.org/rfc/rfc7519.txt)[txt](https://tools.ietf.org/rfc/rfc7519.txt)
- ■ Michael B. Jones, John Bradley, und Nat Sakimura. JSON Web Signature (JWS), 2015a. [https://tools.ietf.org/rfc/](https://tools.ietf.org/rfc/rfc7515.txt)[rfc7515.txt](https://tools.ietf.org/rfc/rfc7515.txt) Shodan Search [Engine](https://www.shodan.io/)

## Zusammenfassung

pssp

- ■Grundlagen von Web-Applikationen
- ■ Hyper Text Transfer Protocol (HTTP)
	- ■Protokoll
	- ■Authentifizierung
	- ■Session Management
- ■Unterschiedliche Sicherheitslücken basierend auf OWASP Top 10, z.B.
	- ■Broken Authentication and Session Management
	- ■Insecure Direct Object References
	- ■Failure to Restrict URL Access
- ■Google Hacking, Browser Security
- ■IT-Sicherheit kann nicht einzeln betrachtet werden

## $\left[\prod_{\mathsf{W}}\prod_{\mathsf{E}}\mathsf{W}\right]$  $\mathsf{E}\mathsf{infilhrung}$  in Security 2023 $\mathsf{W} \mid \mathsf{Web}\; \mathsf{Application}\; \mathsf{Security}$

## Vielen Dank!

<https://security.inso.tuwien.ac.at/>

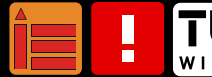